## **Requesting CompuMed Services**

- 1. Let the sonographer know you only need **DICOM** files; you are uploading to a PACS server.
- 2. Have them give you a clean disc for each exam you need burned.
- 3. If they can't do a clean disc, have them give you the path to the exam you need. Example: C:\Users\sparada.COMPUMED.000\Desktop\Sample DICOM Study
- 4. You don't need JPEGs or MP4 file types or image players or DICOM viewers.

## **Things to Consider before Uploading**

- 1. For TTE echo exams, have the sonographer include measurement data.
  - They may include SR data with the exam which populates automatically.
  - They may include screen captures of measurement data with the images.
  - They may only have a hard-copy printout of measurements.
- 2. For CT/X-Rays, ask the technician for any preliminary reports or procedure notes.
- 3. If you have any hard-copy documents, please fax to (310) 694-3963.
- 4. Make sure you have a strong, stable internet connection for uploading.

## **Requesting an Exam Read**

Email any exam interpretation requests to **OPO@compumedinc.com**. Include the following details:

- 1. Patient Name or UNOS ID
- Adult or Pediatric Case (include age if possible for pediatric cases).
- 3. Coordinator Name and Mobile Phone Number.
- Study Type (TEE or TTE Echo., Cath., CT, etc.).
  Any additional information, attached documents, or PDF EKG.
- 5. If you need an EKG reviewed, attach a PDF to the email or fax to CompuMed at number (310) 694-3963.
- 6. You will receive a confirmation once we receive the request.

To request service by phone, you can always call (310) 258-5012.

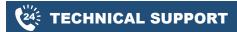

24/7/365 Technical Support

(310) 258-5012

support@compumedinc.com

www.compumedinc.com

If the number is unresponsive for any reason, please contact the numbers listed below, **24/7/365**.

Laura Carroll, CFO; (310) 795-2212 (mobile)

Lee Keddie, CEO; **(425) 471-0484** (mobile)